## Autocad 2013 user manual pdf download

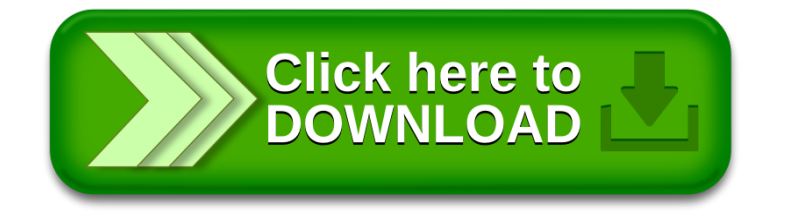